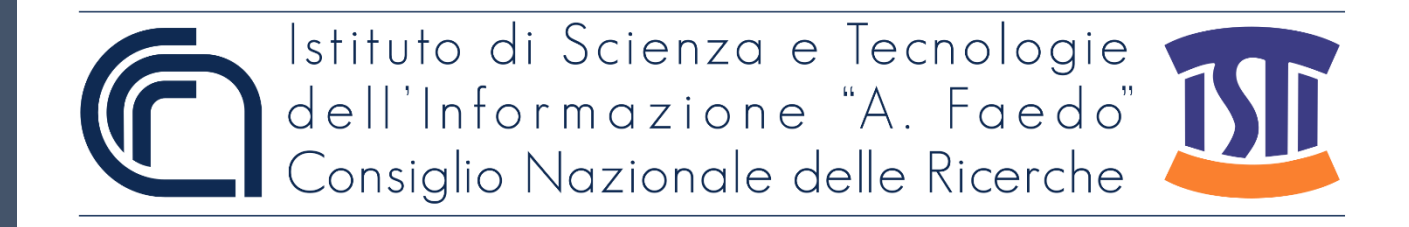

# *ISTI Technical Reports*

# Script Python to transform bib file

Marco Righi, ISTI-CNR, Pisa, Italy

**ISTI-TR-2022/042**

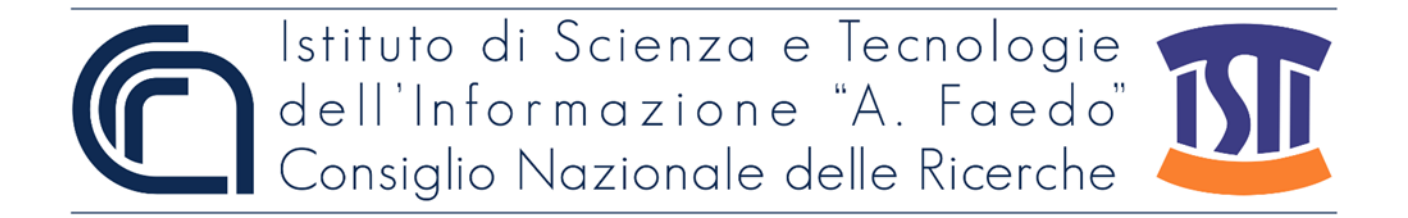

Script Python to transform bib files Righi M. ISTI-TR-2022/042

This Technical Report describes a script written in Python to transform a bib into a proprietary format. Open Portal ISTI obtains the bib file, and the property format is defined in the following sections. The property SIlab uses the format in the annual report of the activity of the laboratory.

Keywords: Latex, Bib, Bibtex, Python.

Citation Righi M. *Script Python to transform bib files*. ISTI Technical Reports 2022/042. DOI: 10.32079/ISTI-TR-2022/042.

Istituto di Scienza e Tecnologie dell'Informazione "A. Faedo" Area della Ricerca CNR di Pisa Via G. Moruzzi 1 56124 Pisa Italy http://www.isti.cnr.it

### Script Python to transform bib files Tecnichal Report

Marco Righi<sup>\*</sup>

June 12, 2022

keyword: latex, bib, bibtex, Python

<sup>∗</sup>marco.righi@isti.cnr.it, Istituto di Scienza e Tecnologia, Consiglio Nazionale delle Ricerche, 56124 Pisa, Italia

### Contents

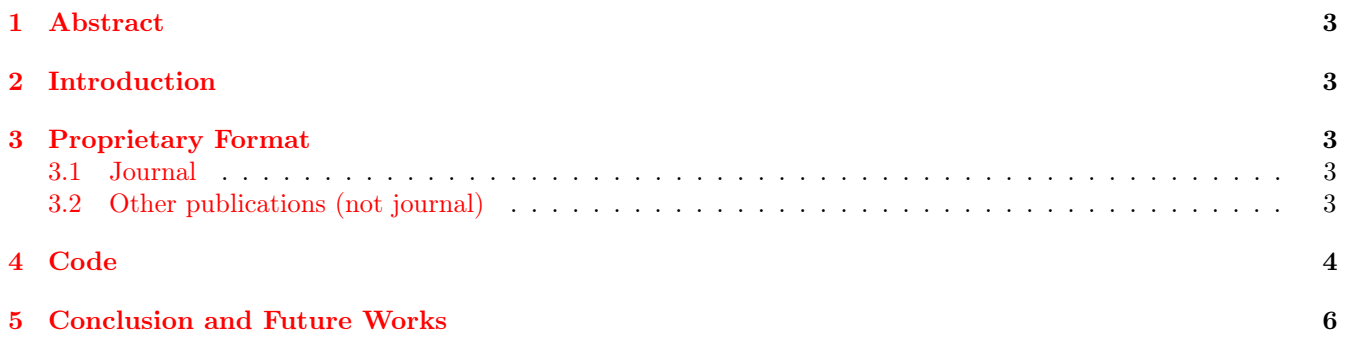

#### <span id="page-4-0"></span>1 Abstract

This Technical Report describes a script written in Python [\[1\]](#page-8-0) to transform a bib into a proprietary format. [Open Portal ISTI](https://openportal.isti.cnr.it/) provides the bib file, and the property format is defined in the following sections. The property [SIlab](http://si.isti.cnr.it/) uses the format in the annual report of the activity of the laboratory [\[2\]](#page-8-1). \*\*\*

This Technical Report describes a script written in Python [\[1\]](#page-8-0) to transform a bib in a proprietary format. The bib file is get by [Open Portal ISTI](https://openportal.isti.cnr.it/) and the property format is defined in the following sections. The property format is used by [SIlab](http://si.isti.cnr.it/) in the annual report of the activity of the laboratory [\[2\]](#page-8-1).

#### <span id="page-4-1"></span>2 Introduction

The [SIlab](http://si.isti.cnr.it/) annual report contains the main activities and the publications of the past year by the [SIlab](http://si.isti.cnr.it/) team. The number of publications and the necessary coherence between the bibliography and the short description of the papers has conduct the author to write a program to automatize the process. The chosen language is Python only for author's commodity, there was other good programming languages that could do this work well.

#### <span id="page-4-2"></span>3 Proprietary Format

The proprietary format is a TeX string that is as follows.

#### <span id="page-4-3"></span>3.1 Journal

- $\text{Title}: \href{https://openportal.isti.cnr.it/results?qv="PAPPER TITLE'}{PAPER TITLE}$
- $\textbf{Authors}: the list of the authors$
- \textbf{Journal}: the name of the journal
- $\text{Fubif}$  \textbf{Publisher}: the name of the publisher
- $\textbf{DOI}: \d{noix{DOI}}$
- $\text{Abstract}: \text{Lorem}$  is dolor sit amet, consectetuer adipiscing elit. Ut purus elit, vestibulum ut, placerat ac, adipiscing vitae, felis. Curabitur dictum gravida mauris. Nam arcu libero, nonummy eget, consectetuer id, vulputate a, magna. Donec vehicula augue eu neque. Pellentesque habitant morbi tristique senectus et netus et malesuada fames ac turpis egestas. Mauris ut leo. Cras viverra metus rhoncus sem. Nulla et lectus vestibulum urna fringilla ultrices. Phasellus eu tellus sit amet tortor gravida placerat. Integer sapien est, iaculis in, pretium quis, viverra ac, nunc. Praesent eget sem vel leo ultrices bibendum. Aenean faucibus. Morbi dolor nulla, malesuada eu, pulvinar at, mollis ac, nulla. Curabitur auctor semper nulla. Donec varius orci eget risus. Duis nibh mi, congue eu, accumsan eleifend, sagittis quis, diam. Duis eget orci sit amet orci dignissim rutrum.}  $\ct{REF}$
- \\ \vspace{5mm} \\

#### <span id="page-4-4"></span>3.2 Other publications (not journal)

- $\textbf{Title}: \href{https://openportal.isti.cnr.it/results?qv="PAPER TITLE'}{PAPER TITLE}$
- $\text{Authors}: the list of the authors$
- $\textbf{DOI}: \d{noix{DOI}$
- $\textbf{Abstract}: \textit{Lorem} is a more convenient, consecutive and the same, consecutive.} It is a little important.$ ut, placerat ac, adipiscing vitae, felis. Curabitur dictum gravida mauris. Nam arcu libero, nonummy eget, consectetuer id, vulputate a, magna. Donec vehicula augue eu neque. Pellentesque habitant morbi tristique senectus et netus et malesuada fames ac turpis egestas. Mauris ut leo. Cras viverra metus rhoncus sem. Nulla et lectus vestibulum urna fringilla ultrices. Phasellus eu tellus sit amet tortor gravida placerat. Integer sapien est, iaculis in, pretium quis, viverra ac, nunc. Praesent eget sem vel leo ultrices bibendum. Aenean faucibus.

Morbi dolor nulla, malesuada eu, pulvinar at, mollis ac, nulla. Curabitur auctor semper nulla. Donec varius orci eget risus. Duis nibh mi, congue eu, accumsan eleifend, sagittis quis, diam. Duis eget orci sit amet orci dignissim rutrum.} \cite{**REF**}

```
• \\ \vspace{5mm} \\
```
#### <span id="page-5-0"></span>4 Code

```
\#!/ \text{bin}/\text{python}import sys, os
import re
import urllib.request
class key_values:
    \det \min_{n=1} (self, citekey, values):
         self. \; citekey = citekeyself.values = valuesdef get data ( d^\text{atasting} ):
    \text{attribute value} = []\text{start} = 0stop = datastring.find("@")if stop > 0:
         data string = data string [start:stop]e l s e :
         datastring = datastring[start:]stop = data string. rfind("})
    datastring=datastring [start:stop] #key, att1={txt1}, att2={txt2}.... last, can be present
    start = datastring.find (\sqrt[n]{\ }")
    stop = data string.find(","")\text{citekey} = \text{datastring} [\text{start}+1:\text{stop}]# from now starts attribute extrationscont = True \#we suppose to have almost one attribute
    while cont:
         datastring = datastring \lceil \text{stop+1} \cdot \rceil\text{start} = 0stop = data string.find("]")analyzed string = datastring [start:stop]analyzed string = analyzed string . strip ( );
         stop = analyzedstring.find("="")key = analysedstring[start:stop]key = key.strip()start = analyzedstring.find("{\{"}\})value = analyzed string \left[ \text{start} + 1: \right]value = value . strip()at tribut e value . append (key)
         at tribut e value . append (value)
         stop = data string.find(","")if stop == -1:
              \text{cont} = \text{False}e l s e :
              stop = data string.find("]")datastring = datastring [stop + 1:]stop = data string.find(","")#print(len(attribute value))
```

```
return value = key_value(citekey, attributevalue)return returnvalue
bib file = sys.argv[1]f = open(bibfile, "r")recordstring = f.read()classes = list (dict.fromkeys (re.findall (\mathcal{C}(\mathcal{C}, *) \{ ', recordstring)))
recordstring = recordstring.replace ('n', '')\# \text{clean from } {\{\setminus\}}recordstring copy=recordstring
recordstring = ""idx = 0graphdepth = 0while idx \leq len(recordstringcopy) - 2:
    simplycopy = Trueif (recordstringcopy \lceil \text{idx} \rceil = "{\rceil}):
         graphdepth = graphdepth+1if (recordstringcopy[idx] = "}' :
         graphdepth = graphdepth-1skip copy = Falseif ( ( (recordstringcopy [idx] = "{") & (graphdepth >= 3) ) or
         ( (recordstringcopy [idx] = "}") & (graphdepth > = 2) ) :
              skip copy = Trueif recordstring copy \left[ idx \right] = "\left\{ ":
                   recordstring = recordstring + "open graph"if recordstring copy \lceil \text{idx} \rceil = \text{``} \rceil":
                   recordstring = recordstring + "close graph = "if ((\text{recordstringcopy}[\text{idx}] = "@") \& (\text{graphdepth} \geq 1)):
         skip copy = Truerecordstring = recordstring + "at"if skipcopy = False:
         recordstring=recordstring+recordstringcopy [idx]
    idx = idx + 1# recordarray=recordstring.split"
for classelementname in classes:
    fileToWrite = classelementname +".textrm{ }stringToWrite = "# To generate, if present
    # Title
    \# Author(s)
    # per Journal: journal + publisher
    # DOI
    # abstract
    \# citeref
    at tributes to print = \lceil" title ", "author", "doi", "abstract"]
     if classelementname = "article":
         attributestoprint = \lceil" title ", "author", "journal", "publisher", "doi", "abstract" |
     elementnametosearch = "@" + class elementname + "{}"classelementstarts = [i for i in range (len(recordstring)) if recordstring.startswith (elem
     for classelementstart in classelementstarts:
         \#\text{print} \left( \text{classelementname } + " " + \text{str} \left( \text{classelement} \right) \right)
```

```
substrings starts with element = recording [class elements start +1:]stop to ken = substrings starts with element . find ("@")if stoptoken > 1:
           substrings starts with element = substrings starts when : stoptoken
     keyvalue=get_data ( substring starts with element )
     #print ("key "+keyvalue . key)
     for idxatt in attributestoprint:
           for idx in range (int (len (keyvalue . values )/2)):
                #print(idx)if ( keyvalue . values [2*idx] = idxatt ):
                     \# reinsert graph
                     \text{txt} = \text{keyvalue} \cdot \text{values} \begin{bmatrix} 2 & * & \text{idx} & + & 1 \end{bmatrix}\mathrm{txt = \text{txt}.\text{replace}(\text{"}\_\text{open\_graph}\_\text{"},\ \text{"}\{\text{"}\})t x t = t x t . r e p l a c e (" __close_graph__ " , "}" )
                      \mathrm{txt} = \mathrm{txt}.\mathrm{replace}\left( "\mathrm{at} = ", "@" \right)\mathrm{txt}~=~\mathrm{txt}~.~\mathrm{replace}\left( " \hspace{0.1cm} \degree, \hspace{0.1cm} \degree \backslash \backslash \hspace{0.1cm} \degree \right)\text{txt} = \text{txt} \cdot \text{replace} (\text{``\&\text{''}, \text{''}\\\backslash \&\text{''})attribute title to print = idxatt.capitalize()if attributet titlet oprint = "Doi":
                           attribute t t r i b u t e t i t l e t o p r i n t = "DOI"
                      if attributetitletoprint = "Author":
                           if txt. find ("and")>1:
                                 \text{attribute} that \text{t} is the top rint = "Authors"
                           if txt.t.t. find (","') > 1:attribute title to print = "Authors"string print = Falseif idxatt = "title":string print = Truehttppage = "https://openportal.isti.cnr.it/results?qv=\"" + txt + "\"
                           s t ringToW ri te = s t ringToW ri te +"\\ t e x t b f {"+ a t t r i b u t e t i t l e t o p r i n t +"}: \ h r e f {" + \
                                                 httppage + "}{" + txt + "}\\\\ \n"
                           #print(htinypage)\text{\#contents} = \text{urllib.request.urlopen}("\\" + \text{httppage} + "\"".read()\#\text{contents} = \text{urllib.request.urlopen("https://openportal.isti.cnr.it/re}if idxatt = "doi":
                           string print = TruestringToWrite = stringToWrite+"\setminus\text{text}{"+attributetitletoprint+"}: \
                      if idxatt = "abstract":
                           string print = TruestringToWrite = stringToWrite+\sqrt{\text{text}f}^*+attributeif stringprint = False:
                           stringToWrite = stringToWrite + "\\textbf{" + attribute}\#add cite key
     stringToWrite = stringToWrite + "\cite\{\n"+keyvalue.citekey + "\\\\\ \|\n"+sysace{\n"+"\}\n"+ \|\n"+sysace{\n"+sys0}with open (file T\text{o}W rite, 'w') as f:
     f.write (stringToWrite)
```
#### <span id="page-7-0"></span>5 Conclusion and Future Works

The code does not face some peculiarity of TeX strings such as the presence of the underscore between dollars. This and others features will be implemented in future version of the code. The code is deployed in [GitHub.](https://github.com/marcorighi/bibtotex)

#### References

- <span id="page-8-0"></span>[1] S.F. Lott. Modern Python Cookbook. Packt Publishing, 2016.
- <span id="page-8-1"></span>[2] Leone G. R., Righi M., Carboni A., Caudai C., Colantonio S., Kuruoglu E. E., Leporini B., Magrini M., Paradisi P., Pascali M. A., Pieri G., Reggiannini M., Salerno E., Scozzari A., Tonazzini A., Fusco G., Galesi G., Martinelli M., Pardini F., Tampucci M., Buongiorno R., Bruno A., Germanese D., Matarese F., Coscetti S., Coltelli P., Jalil B., Benassi A., Bertini G., Salvetti O., and Moroni D. Si-lab annual research report 2020. Technical report, ISTI Annual Report, ISTI-2021-AR/001, pp.1–38, 2021, 2021.